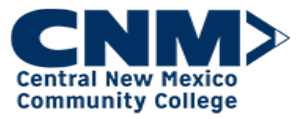

## Transcript Definitions

Introduction The CNM Talent Management system will keep a system of record of all training completed. This information is located in the Transcript screen. Below is a listing of transcript statuses and their description.

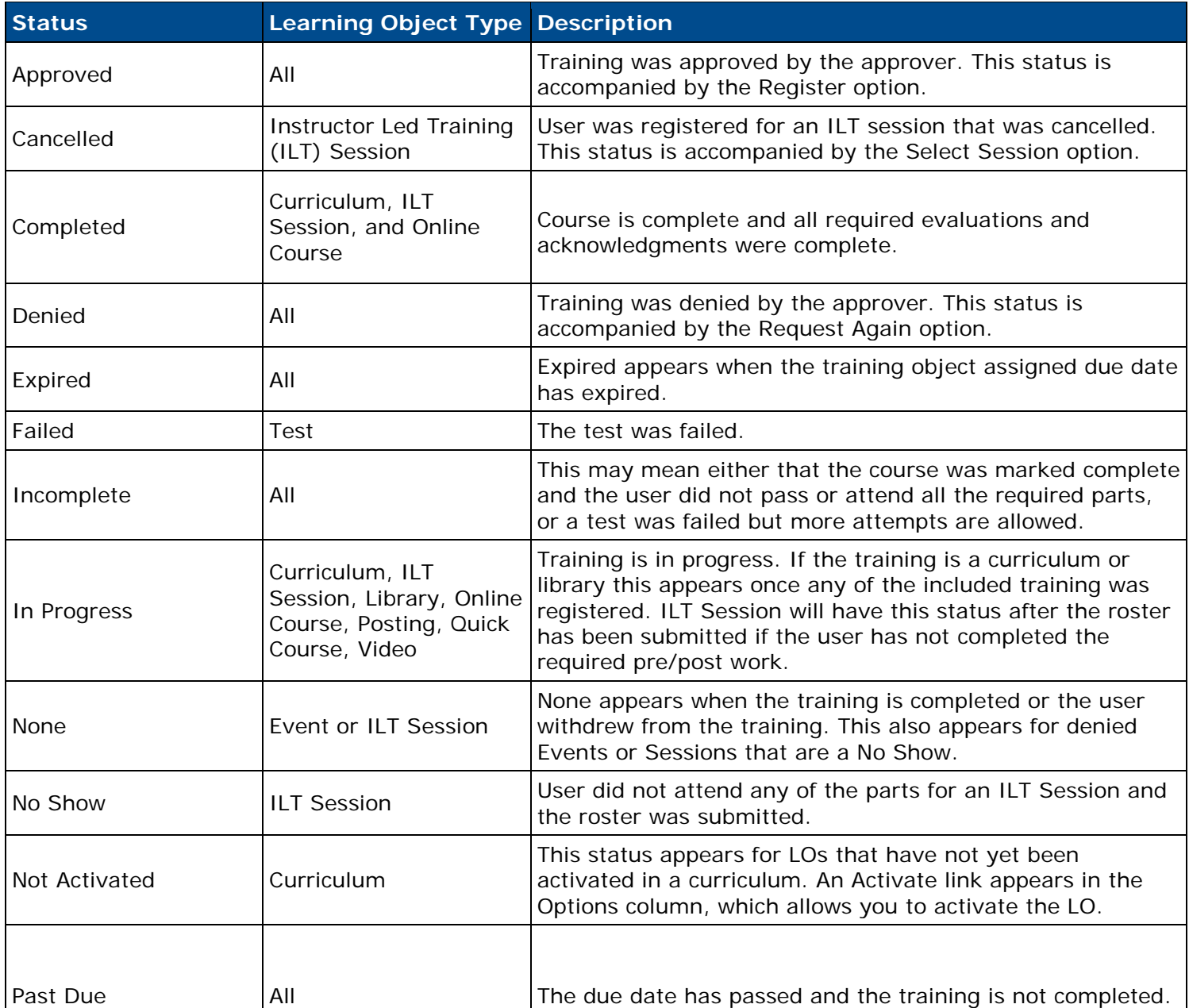

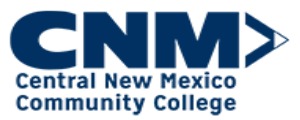

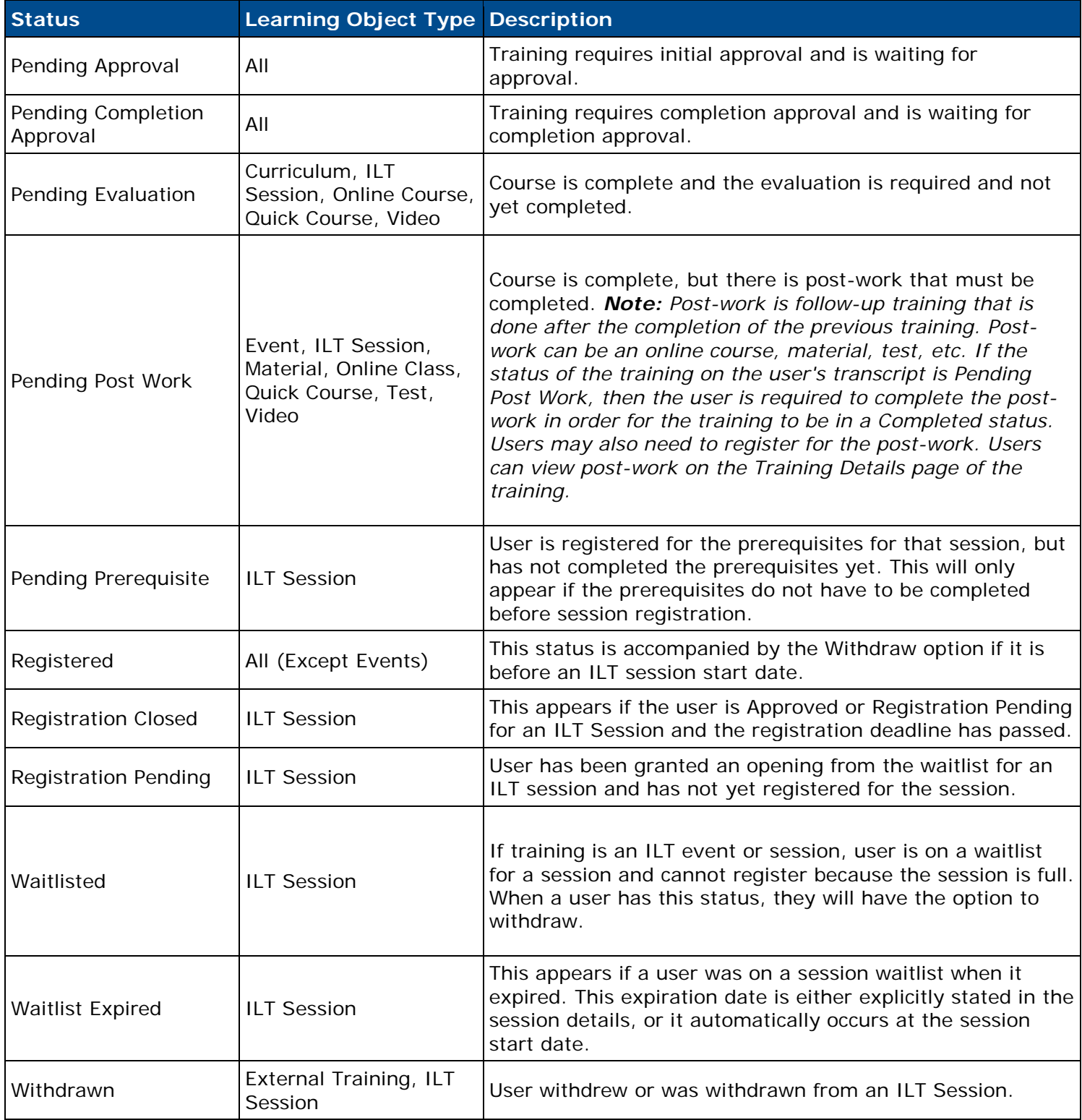